How To Reset A [Laptop](http://doc2015.inmanuals.com/goto.php?q=How To Reset A Laptop Acer) Acer >[>>>CLICK](http://doc2015.inmanuals.com/goto.php?q=How To Reset A Laptop Acer) HERE<<<

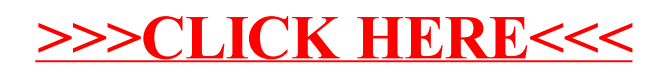